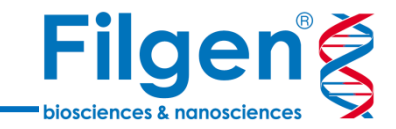

# **外部データリソースを利用した DNA-Seq疾患ゲノム解析**

フィルジェン株式会社 バイオサイエンス部 (biosupport@filgen.jp)

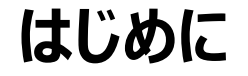

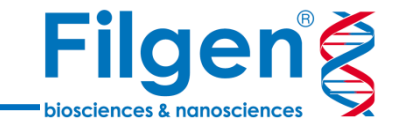

- 次世代シークエンサーを用いたゲノム変異解析 (DNA-Seq) では、大量の変異 データが産出されるため、その中から重要な変異を見つけ出す必要がある。
- **公共の変異データベースなどでは、疾患との関連や、人種ごとの既知SNP、また生** 体への影響をスコア化したものなどがあり、これらの外部リソースを活用することで、 効率的な解析を行うことが可能となる。

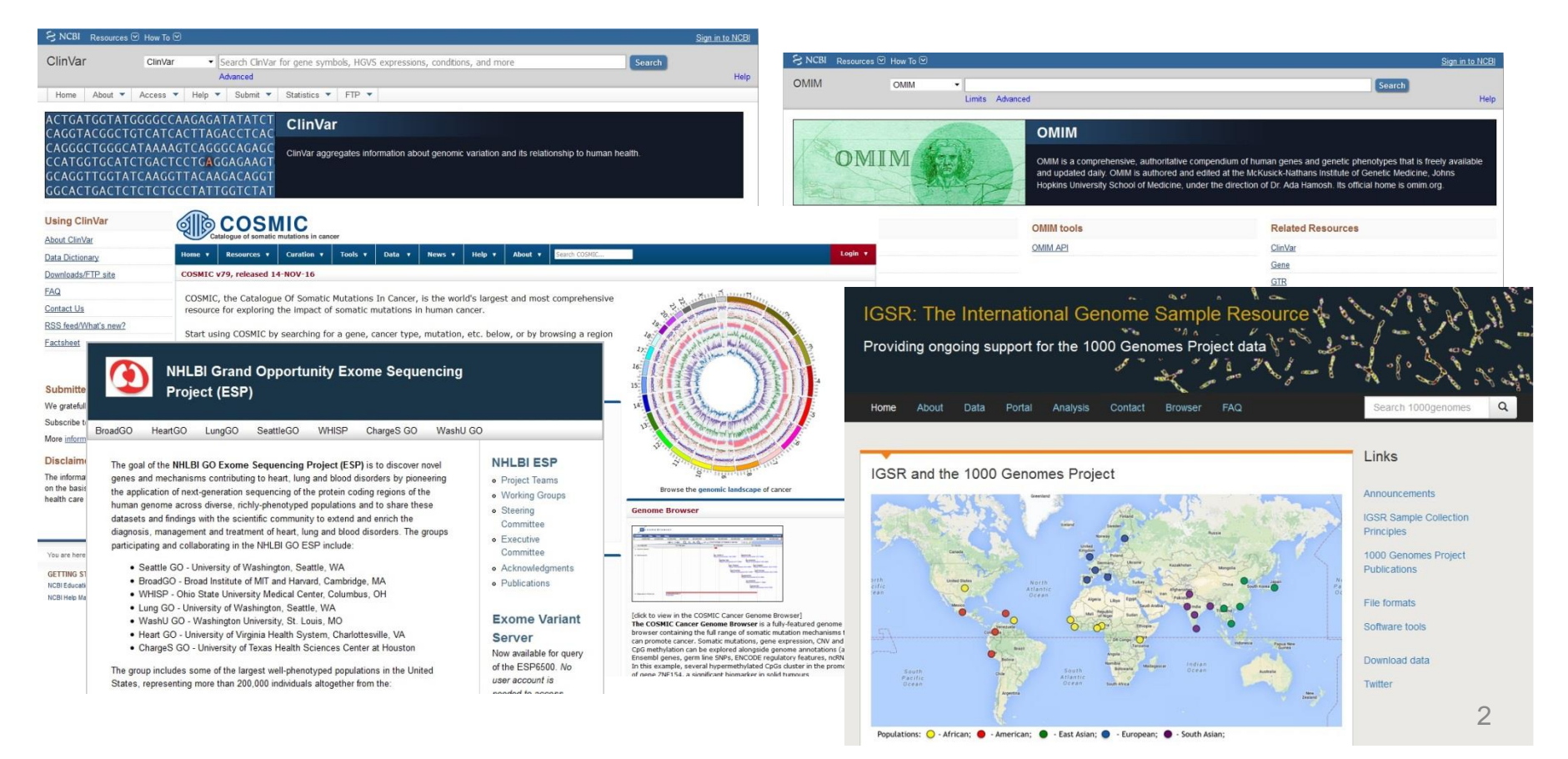

**DNA-Seq解析パイプライン**

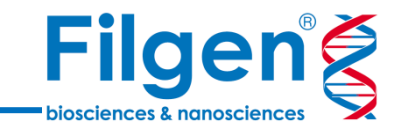

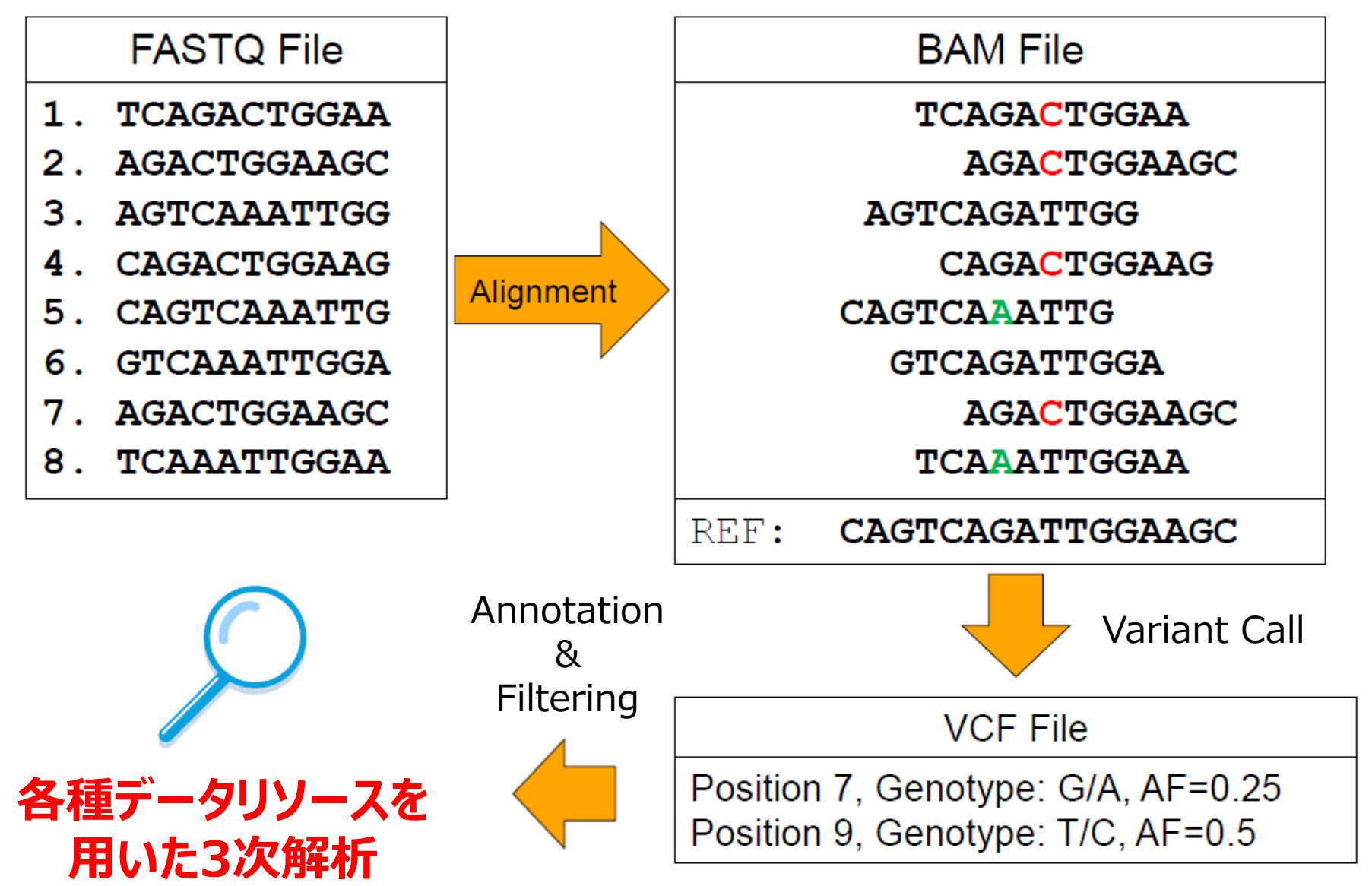

**Golden Helix 3次解析ソフトウェア**

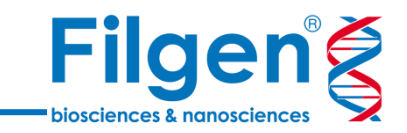

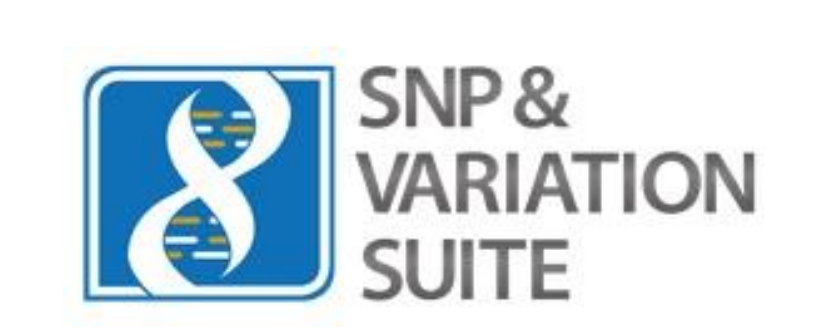

- **GWAS & SNP Analysis**
- **Large-N DNA-Seq Analysis**
- **Genomic Prediction**
- **Copy Number Analysis**
- **RNA-Seq Analysis**

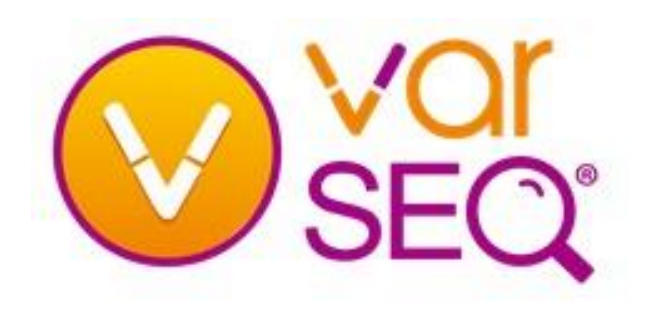

- **Variant Interpretation**
- **Cancer Diagnostics**
- **CNV Calling**
- **Clinical Reporting**
- **High-throughput NGS Testing**

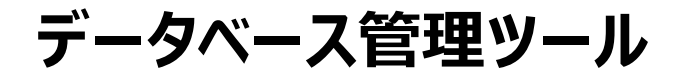

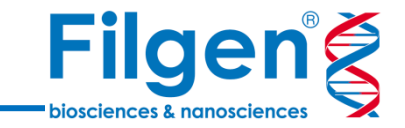

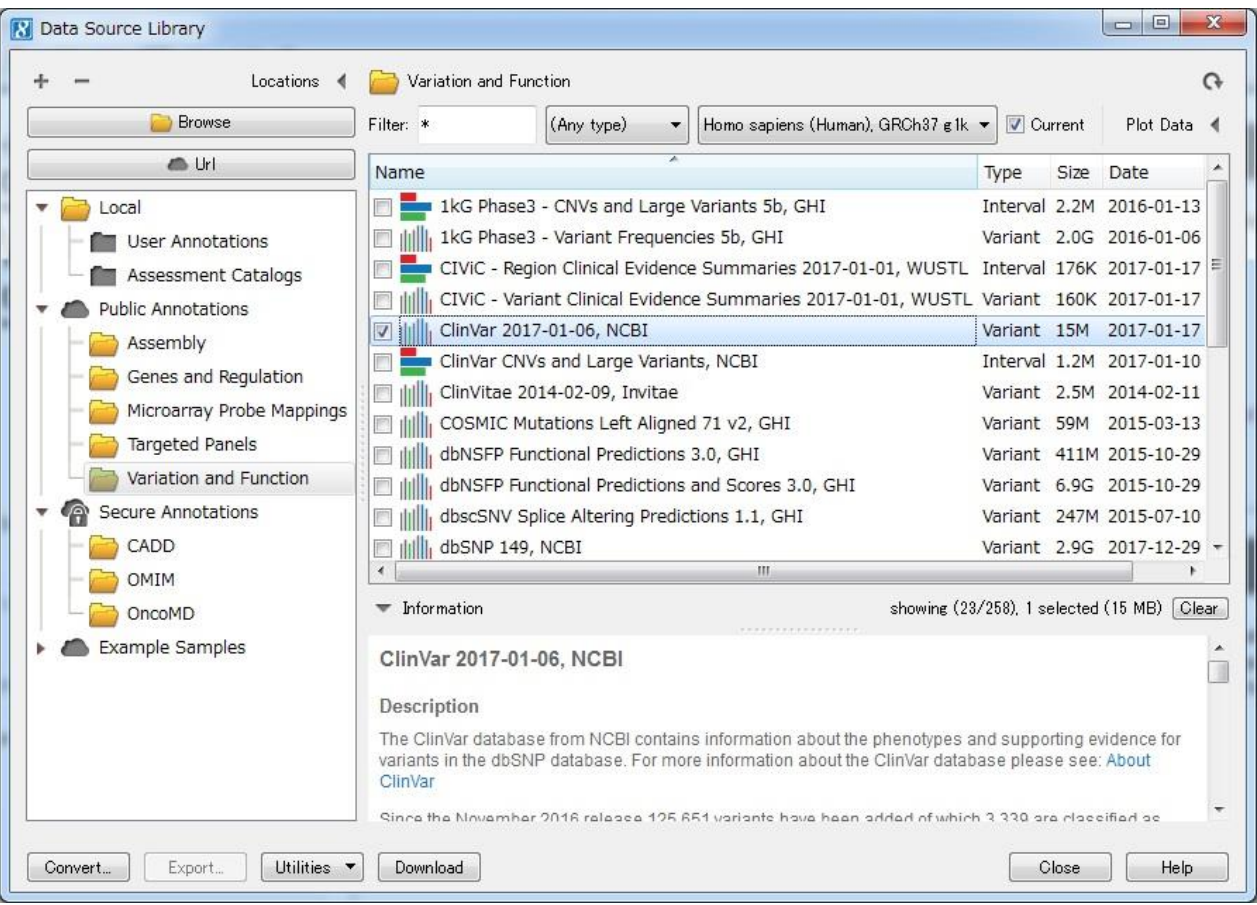

- どちらもデータベース管理ツールを搭載し、簡単な操作で各種データソースのデータ を専用サーバーよりダウンロードが可能。
- 各データソースは、Golden Helix社によってメンテナンスされており、高品質なアノ テーションデータを使用できる。

**データリソースの種類**

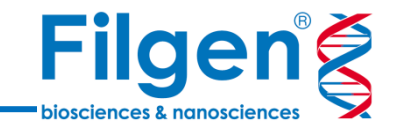

### **生体への影響などを予測してスコア化したもの**

- 例:dbNSFP, CADDなど。
- 特長:各変異を様々な条件で数値化し、検索時の優先順位などを付けることができ る。

### **疾患との関連が明らかになっているもの**

- 例:ClinVar, OMIM, COSMIC, OncoMDなど。
- 特長:論文などで、すでに疾患との関連が報告されている変異を、 容易にピックアップできる。

### **人種ごとのアレル頻度をまとめたもの**

- 例:1000 Genome, HapMap, HGVDなど。
- 特長:特定の人種や民族ごとに、集団内に高頻度で存在するコモンSNPなどを 排除して検索を行うことができる。

### **dbNSFP**

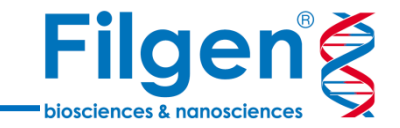

- **SIFT**, **Polyphen2**, **Mutation Taster**, **MutationAssessor**, **FATHMM**, **FATHMM-MKL** の6種類のスコア化アルゴリズムを同時に使用し、 変異の評価が可能。
- 各アルゴリズムは、生物種間の配列保存性や、タンパク質立体構造への影響など から、各変異の生体への影響を評価している。
- データソースには、各アルゴリズムごとの評価結果スコアの生データのものと、スコアか らTolerated, Damagingなどのカテゴリー名に変換したものの2種類が使用可 能。

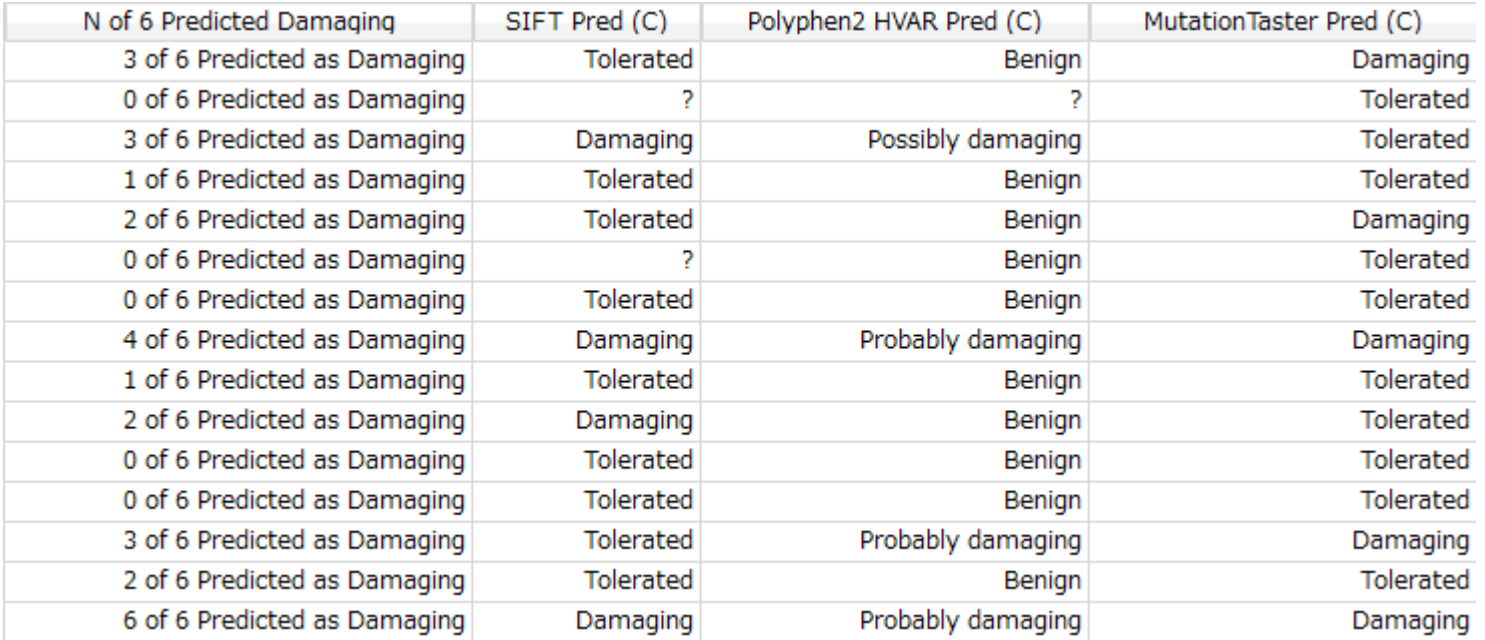

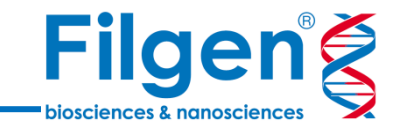

OMIMやHGMDなど、ヒトの変異と疾患との関連情報をまとめたデータベース。

**ClinVar**

- 各変異について、関連する疾患名の他に、「Pathogenic」「Benign」といった Clinical Significanceデータも含み、病原性の高い変異のみを容易に検索が可 能になる。
- Review Statusも検索条件に入れることができ、疾患との関連情報の投稿者が 多い変異の検索も可能。

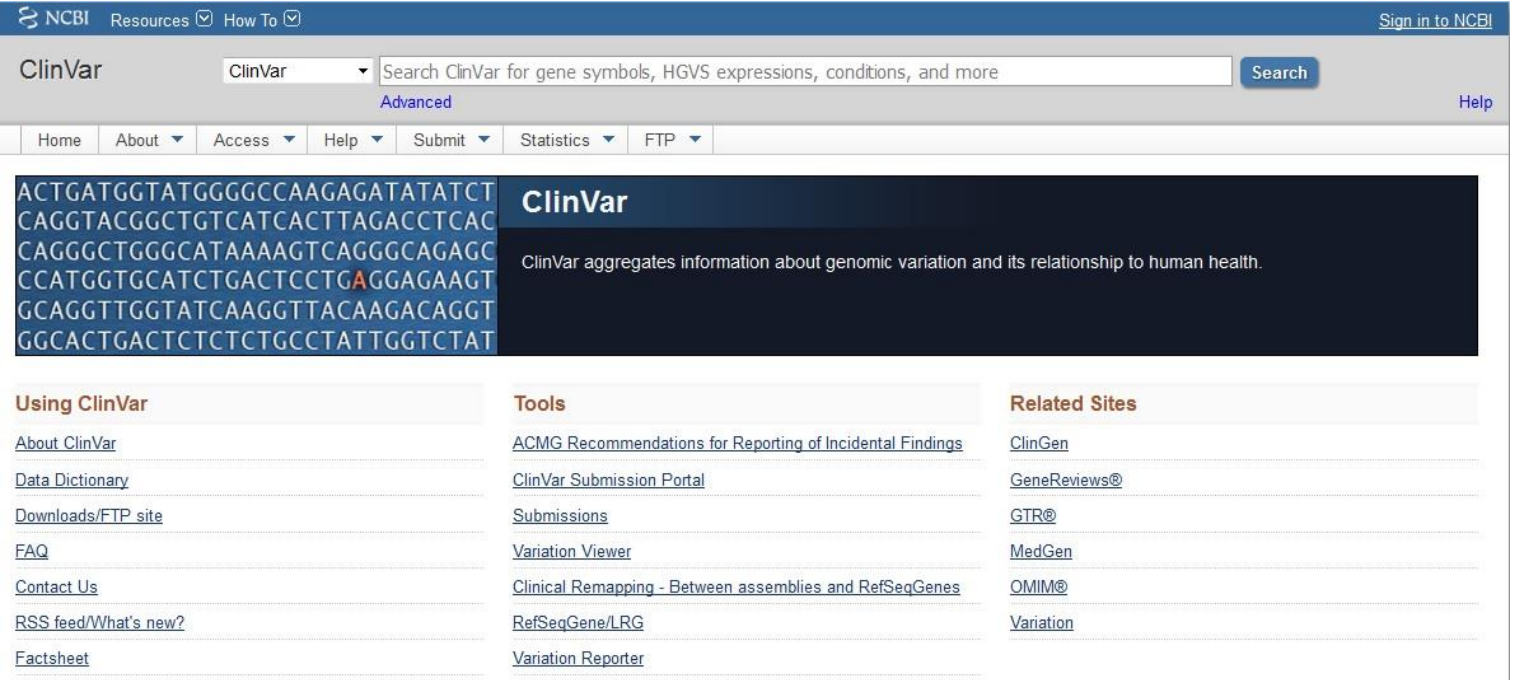

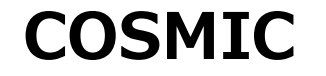

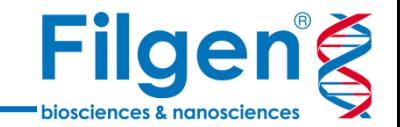

- サンガー研究所が作成している、がんの体細胞変異の情報を集めたデータベース。
- 論文報告されている、変異と関連するがんのタイプや、原発部位情報などが登録さ れている。
- The Cancer Genome Atlasの情報を統合した、COSMIC v71のデータを使用 が可能。

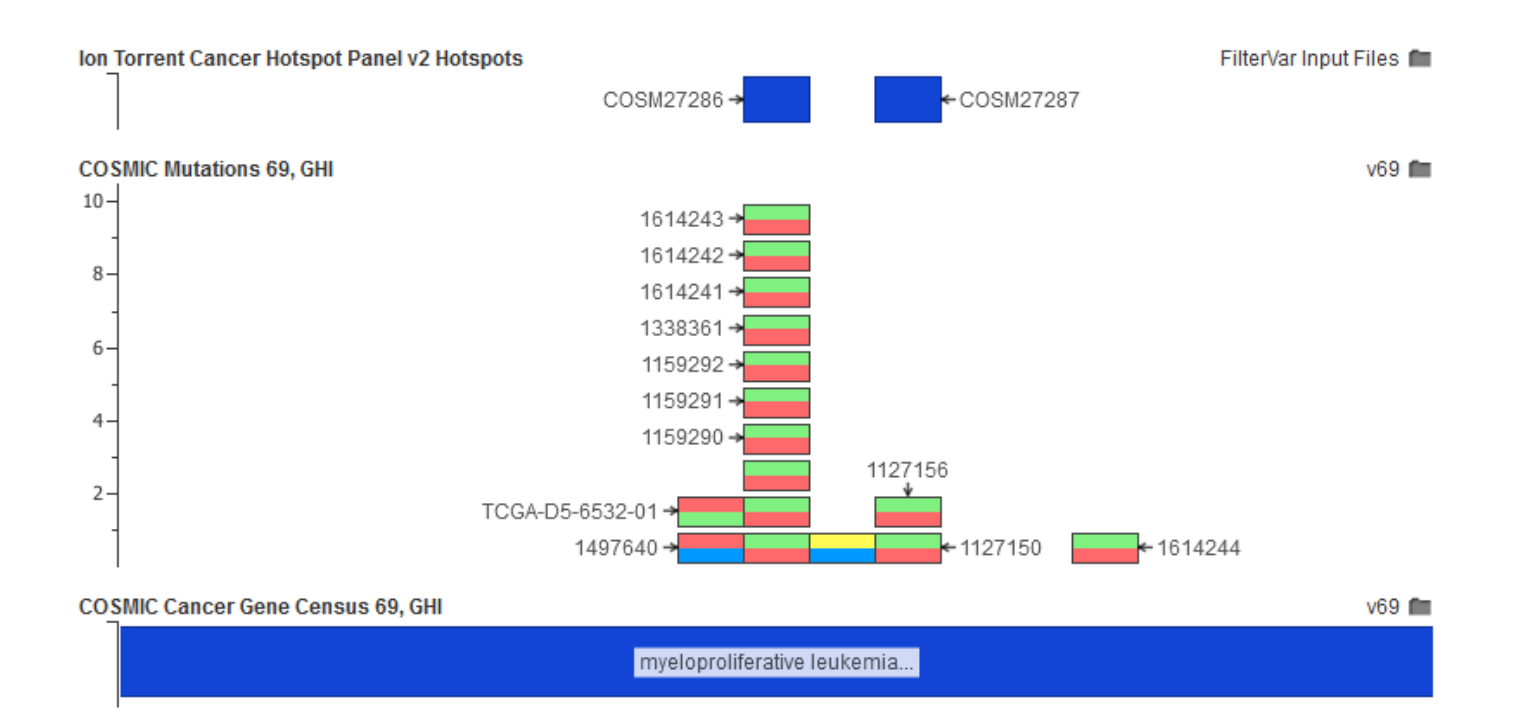

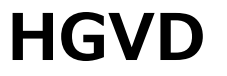

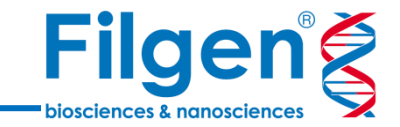

- 1208名の日本人エクソーム解析によって検出された、遺伝型データのカタログ。
- アリルごとの検出サンプル数の情報を含み、変異データのフィルタリングに使用すること で、日本人に高頻度で存在するアリルを除去することができる。
- SNP & Variation SuiteとVarSeqソフトウェアには、カスタムフォーマットファイルとし てインポートが可能。

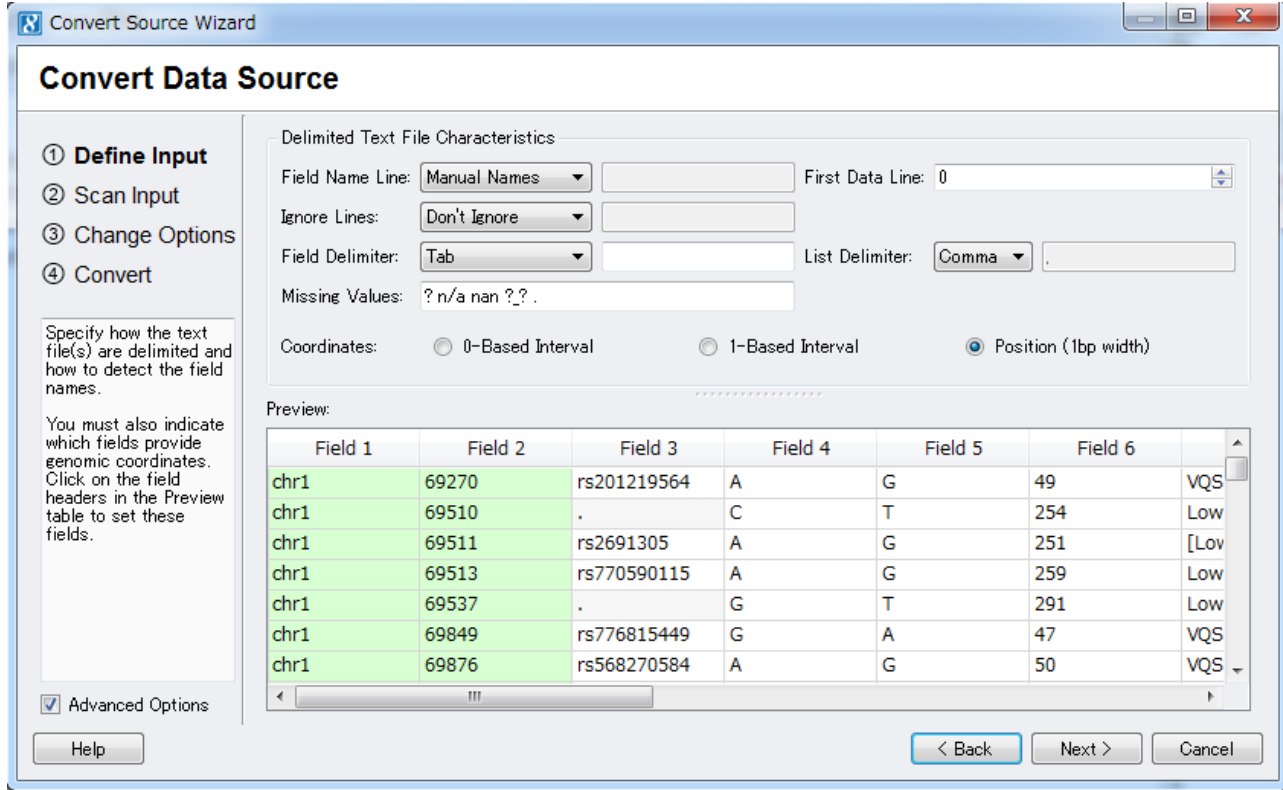

**有償データリソース**

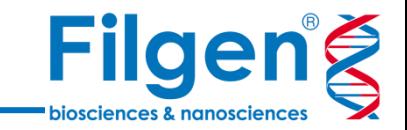

### **CADD**

- 変異の有害性をスコア化したデータベース。
- データベースに含まれないInsertion/Deletionについては、シミュレーションによりスコ アを自動的に計算する。

### **OMIM**

- ヒトの遺伝子と遺伝病の情報をまとめたデータベース。
- 遺伝病と関連する遺伝子名や遺伝形式、変異情報などを含み、データベースのIDや 出典論文の情報も取得できる。

### **OncoMD**

- がんと関連する遺伝子や変異などの情報をまとめたデータベース。
- 臨床試験情報や承認薬に対する反応率、論文情報なども得ることができる。

**解析の流れ**

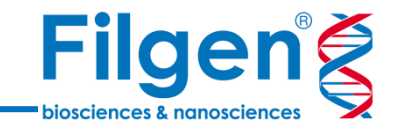

#### 使用するジェノタイプデータ:

- 疾患サンプル数: 3例
- 健常者サンプル数: 3例
- ファイルフォーマット:VCFファイル
- 変異数: 約300,000個

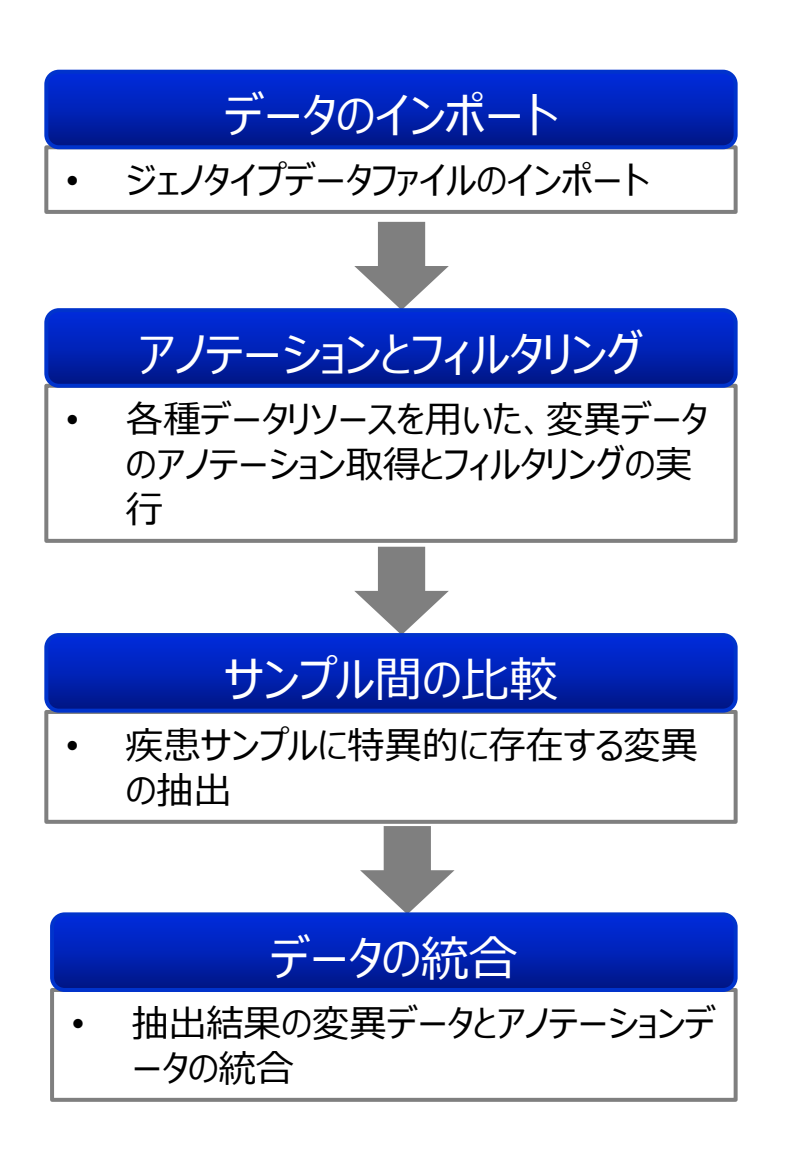

**データのインポート**

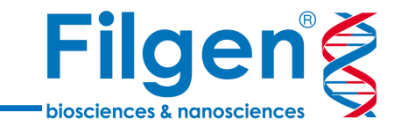

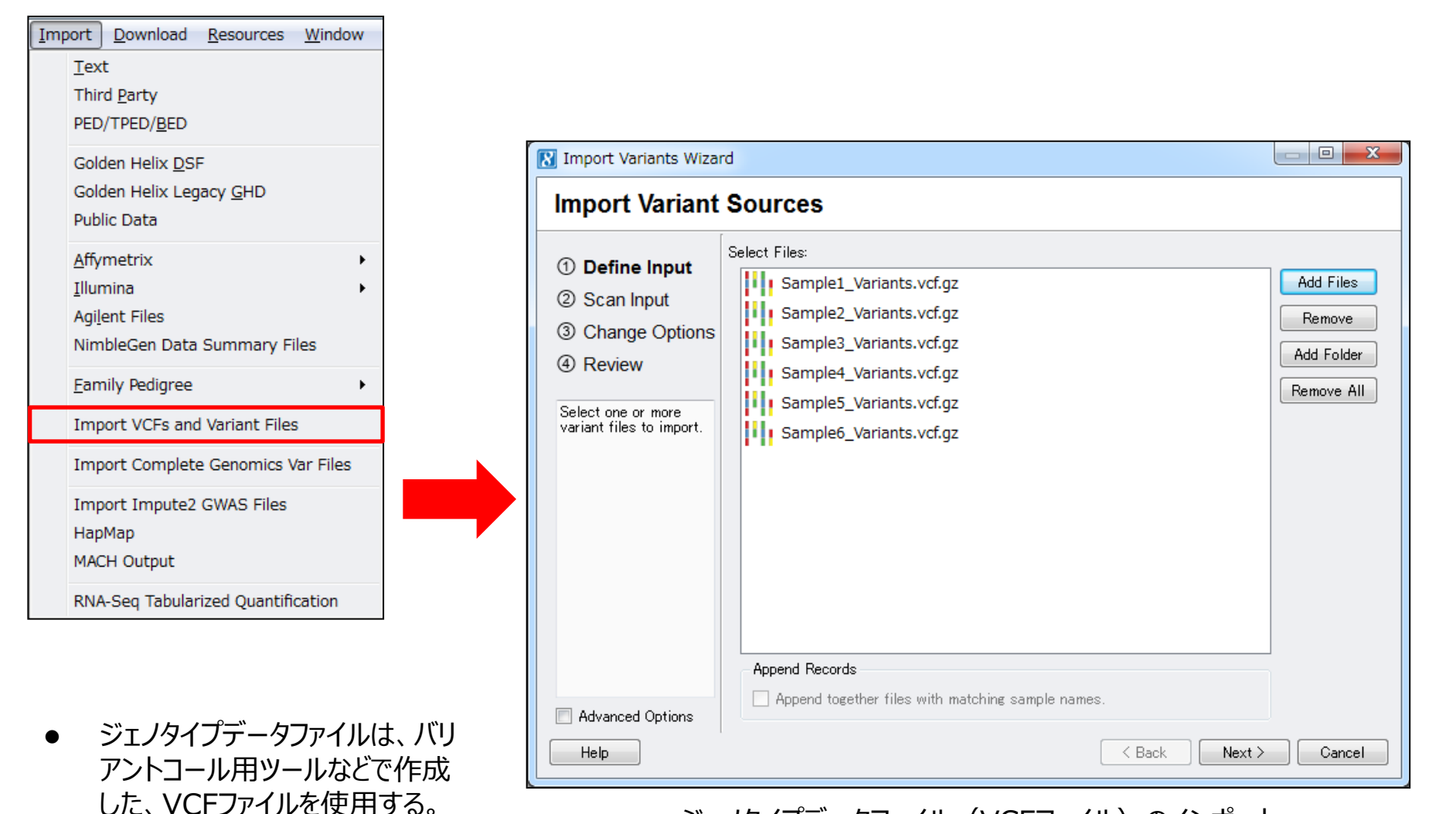

ジェノタイプデータファイル (VCFファイル)のインポート

**データのインポート**

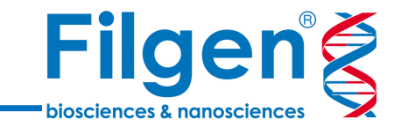

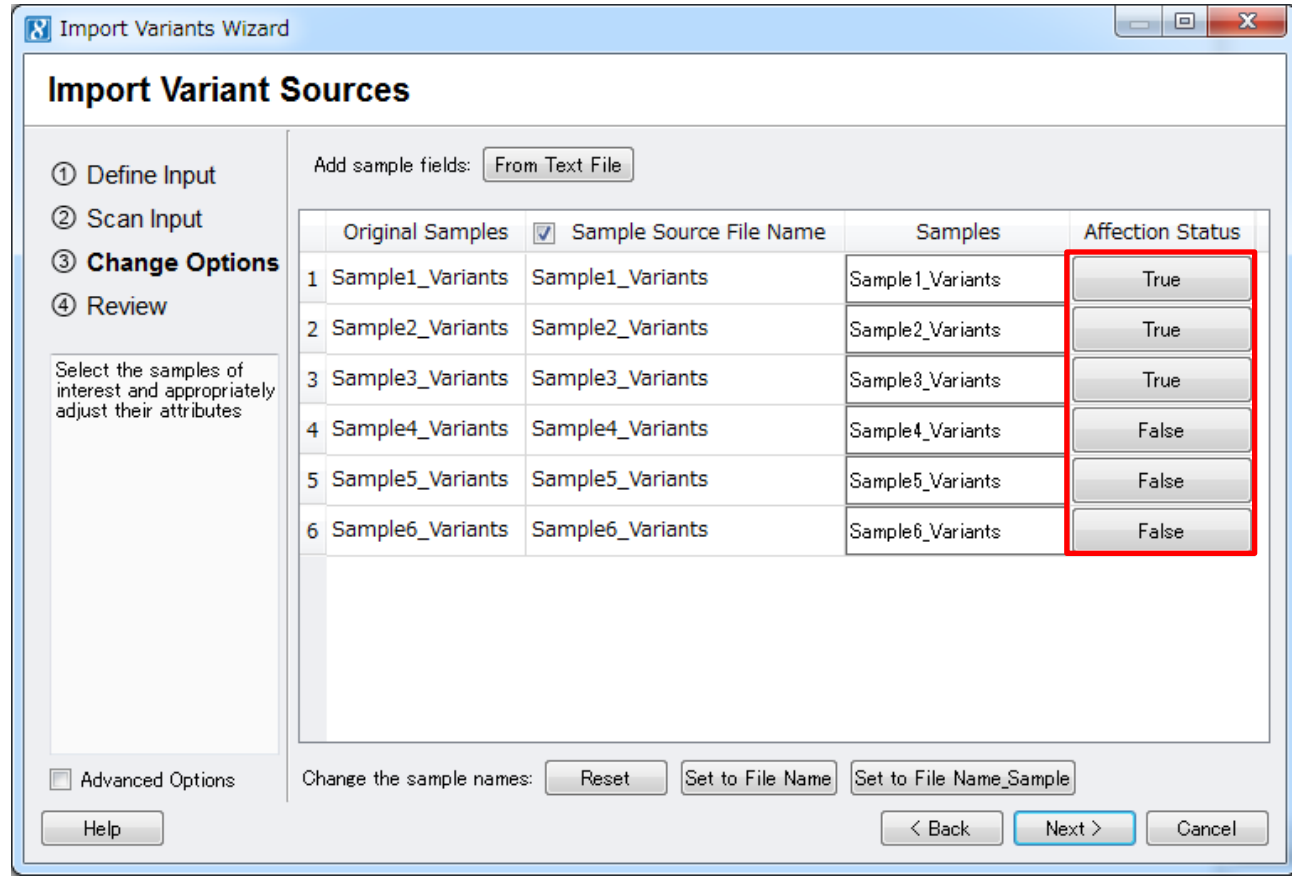

- 各データの疾患/正常サンプルの設定を行う。
- サンプル数が多い場合は、サンプル情報を記載してあるテキストファイルを使用して、設定を行うことも できる。

**データのインポート**

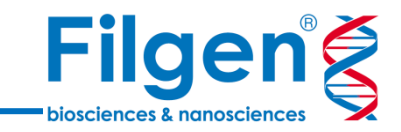

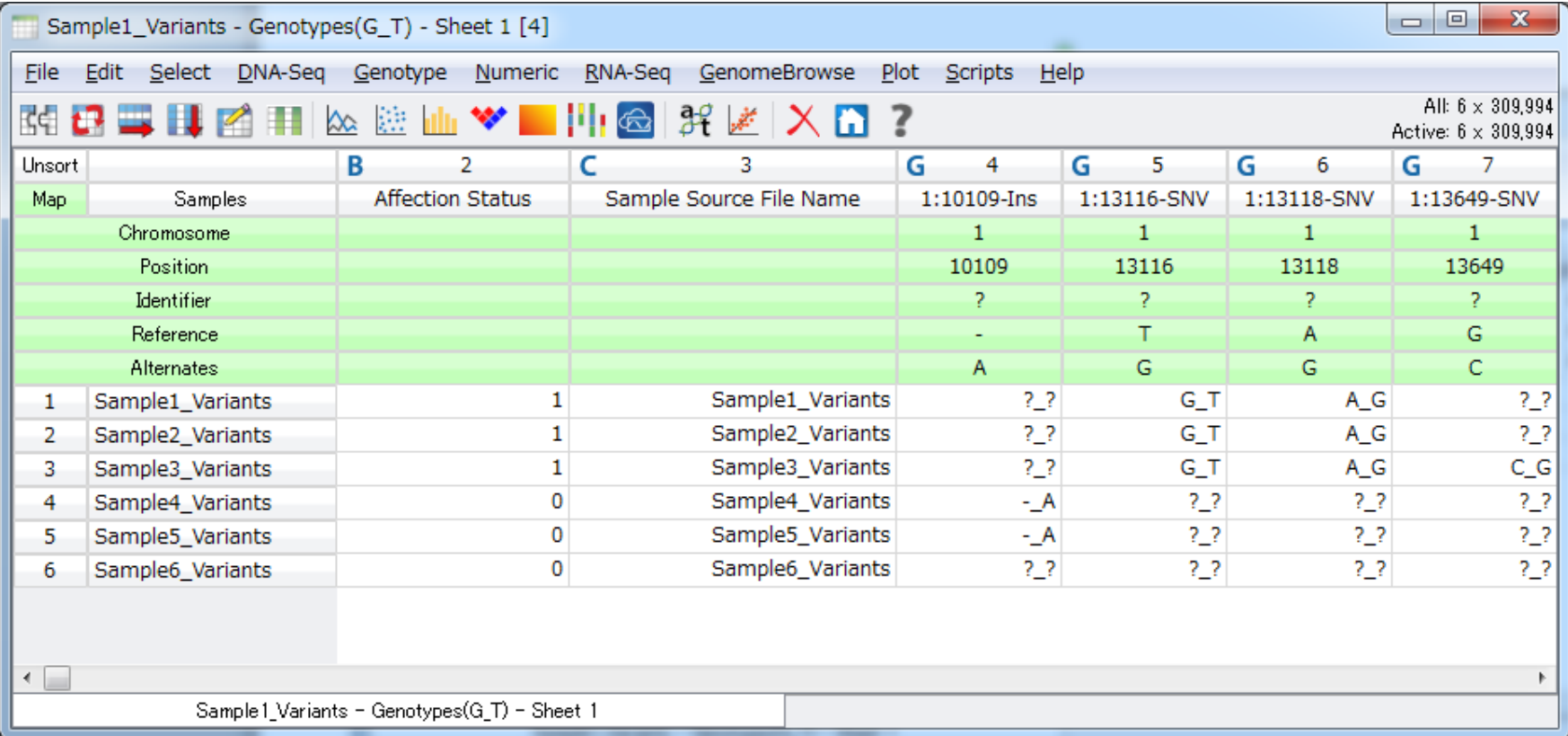

- データがインポートされ、スプレッドシートにまとめて表示される。
- VCFファイルに各アリルのリード深度やカバレッジ情報などが含まれている場合は、それらのデータは 別シートにインポートされ、フィルタリングなどに使用できる。

**アノテーションとフィルタリング**

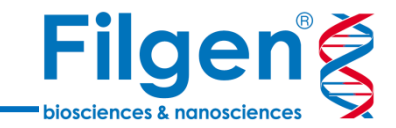

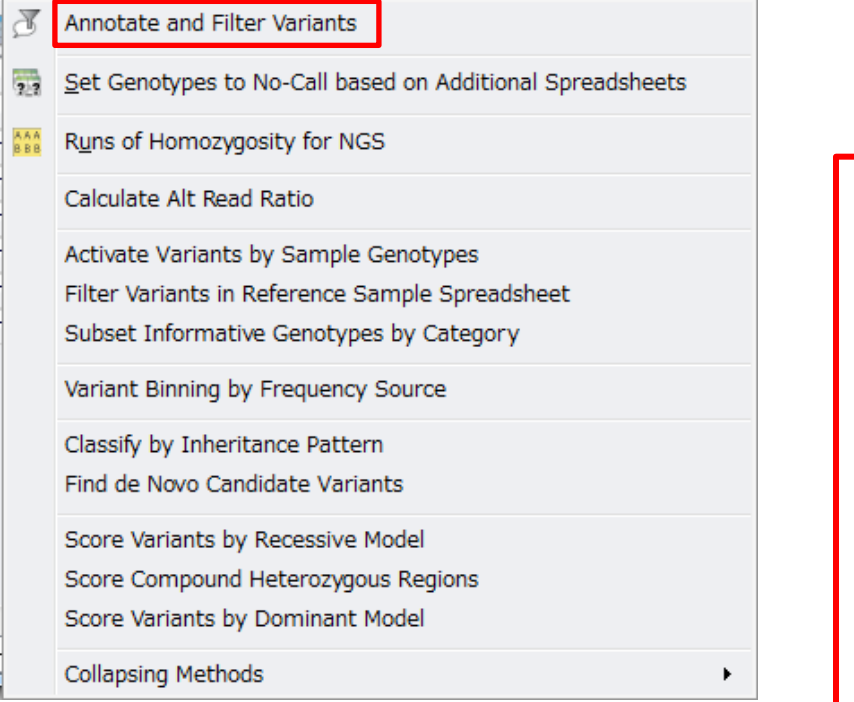

#### 以下データリソースを使用し、サンプルの変異データの アノテーション取得とフィルタリングを実行

#### **1. HGVD**

Alternate alleleを100サンプル以上もつ変異を除外

#### **2. RefSeq Genes** エクソン領域内の変異のみを抽出

#### **3. dbNSFP**

 6個のうち4個以上の予測アルゴリズムで、生体に有害と 判定された変異のみを抽出

#### **4. ClinVar** 疾患関連情報を取得

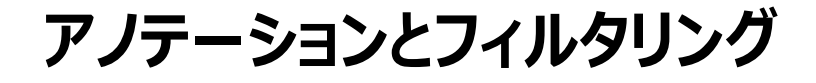

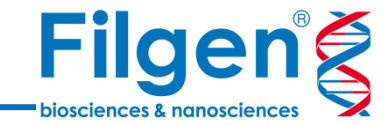

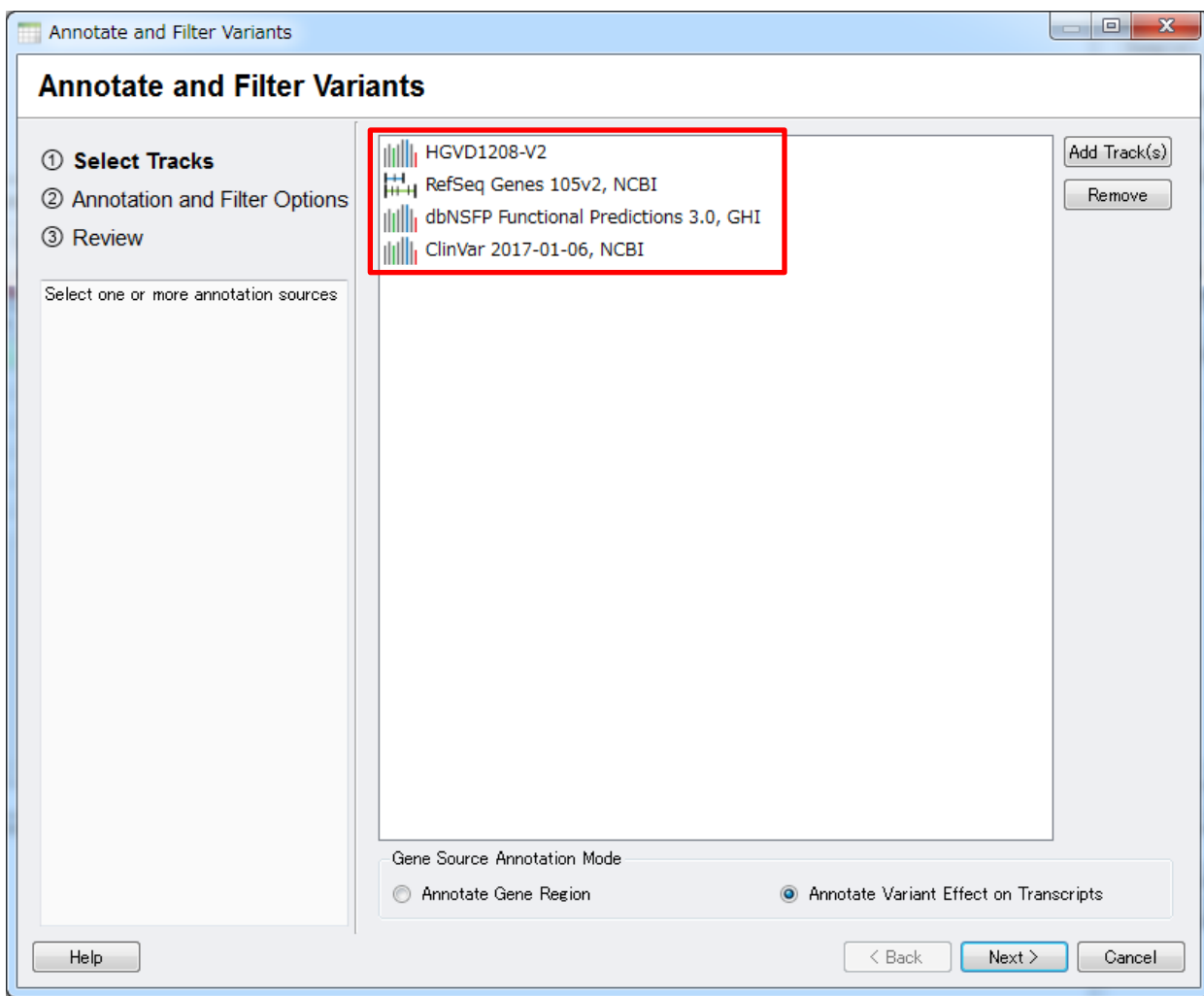

● あらかじめデータベース管理ツールでダウンロード/インポートしておいた各種データリソースを 選択する。

**アノテーションとフィルタリング**

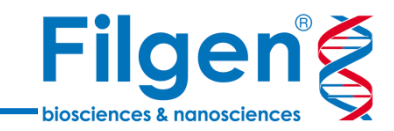

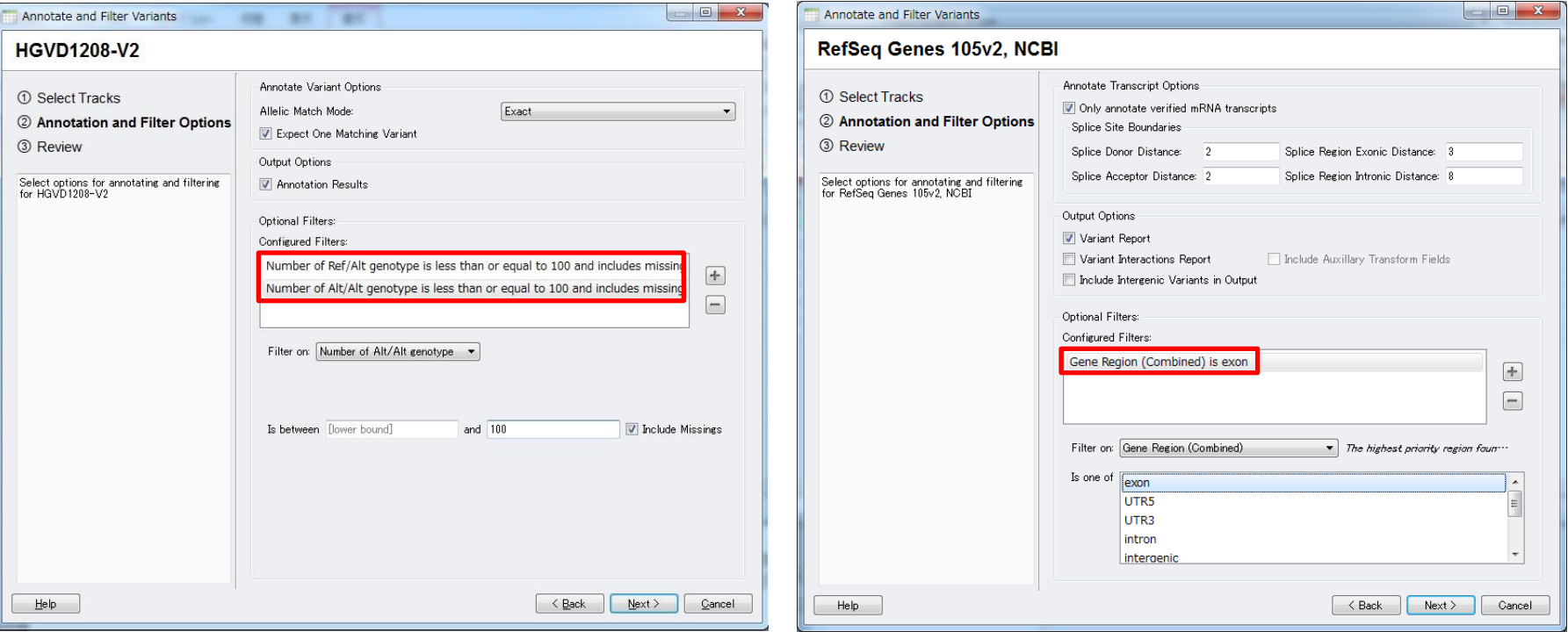

- HGVDデータセット内に、Alternate Allele (Ref/AltとAlt/Alt) として100サンプル以上登録 されている変異を除外する。
- RefSeq遺伝子アノテーションにおいて、エクソン領 域内に存在する変異のみを抽出する。

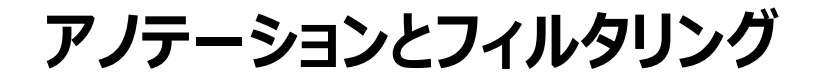

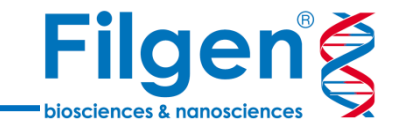

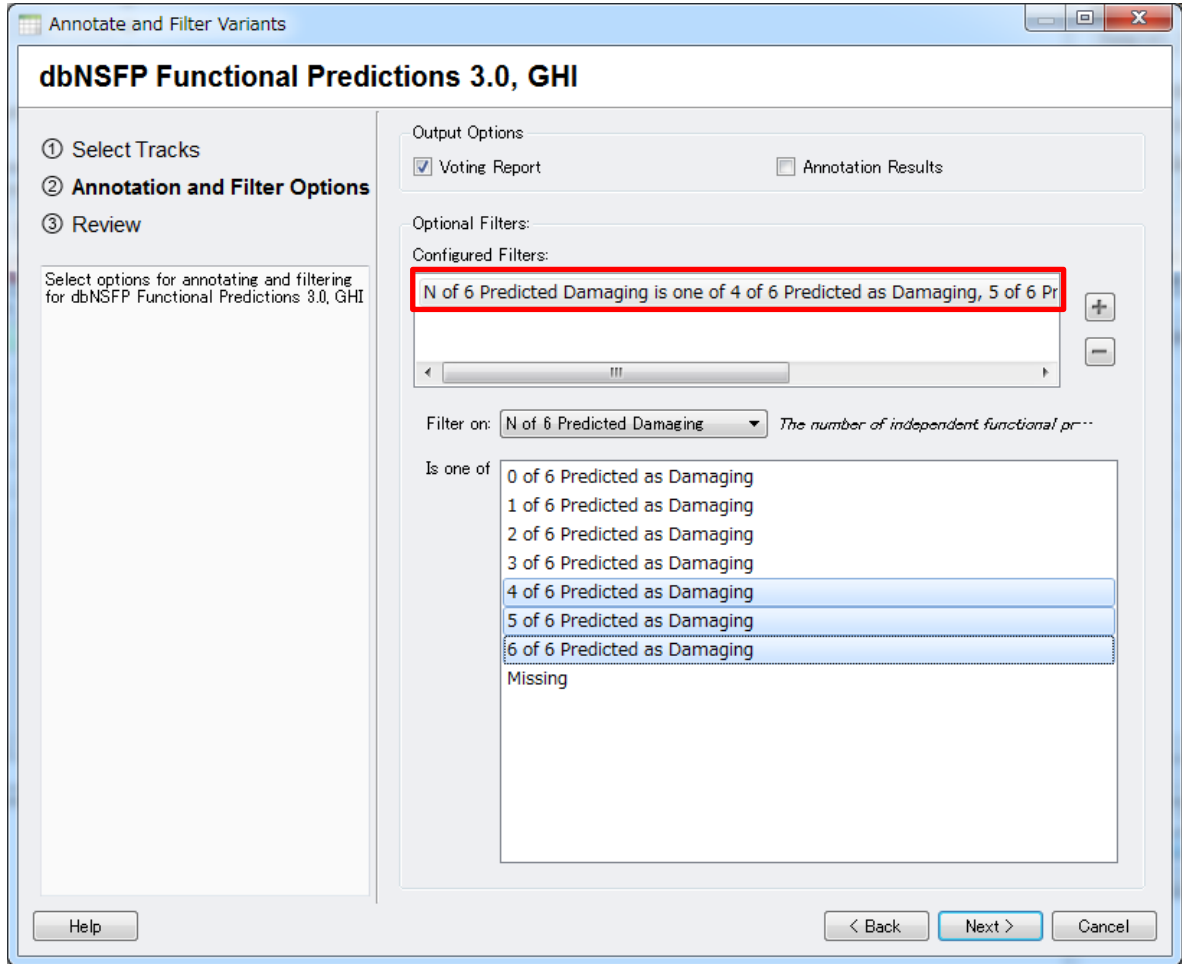

● dbNSFPにおいて、6個のうち4個以上の予測アルゴリズムで、生体に有害と判定された 変異のみを抽出する。

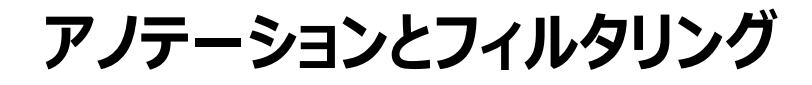

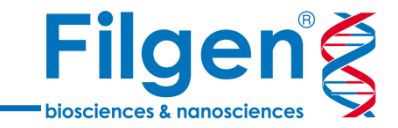

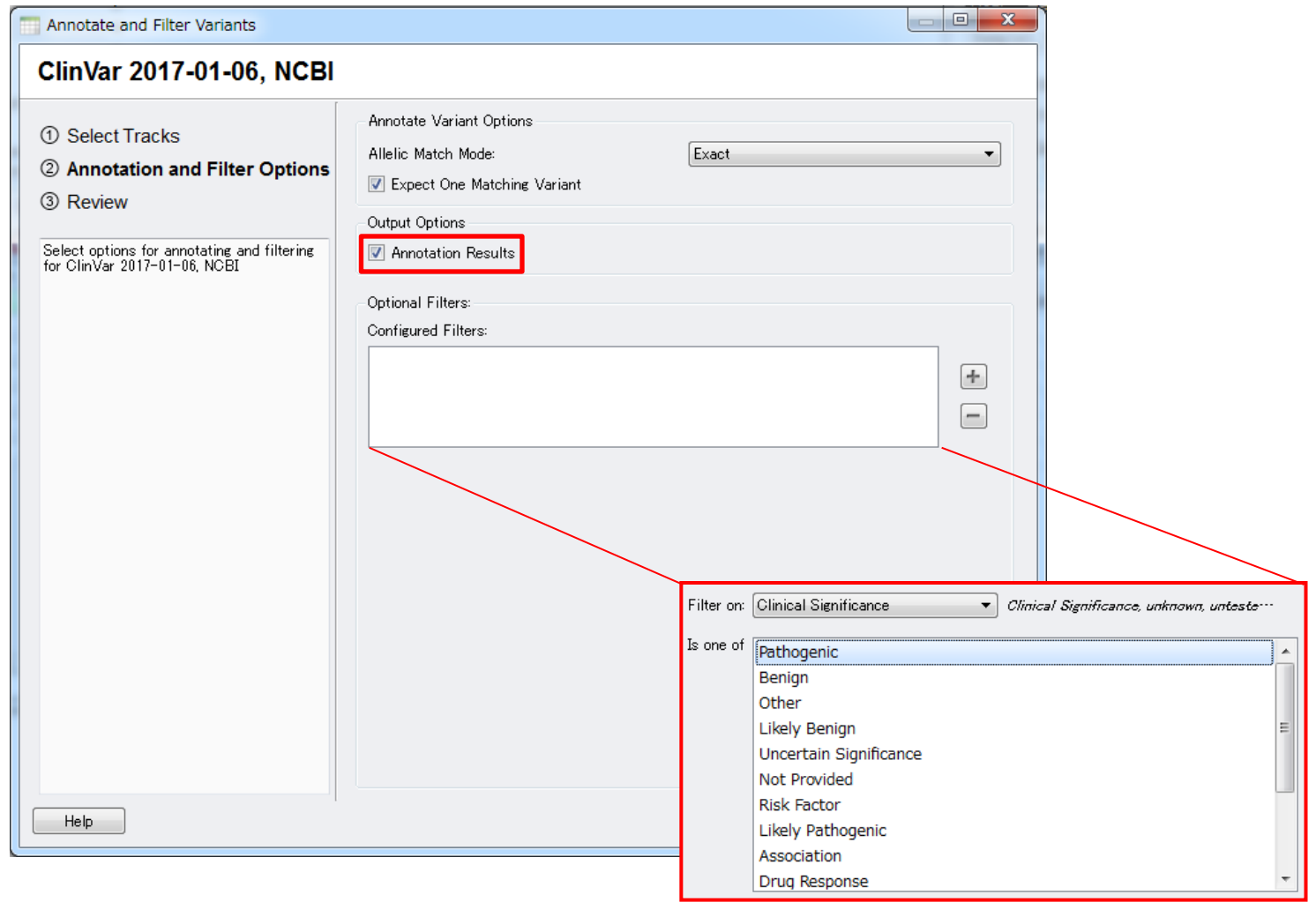

- ClinVarのデータでアノテーション付けを行う。
- フィルタリングを行う場合は、「Clinical Significance」を「Pathogenic」などと指定することで、 病原性をもつ変異のみを抽出できる。

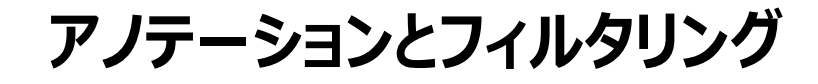

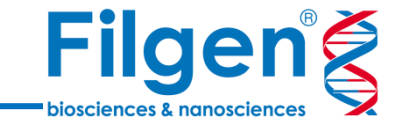

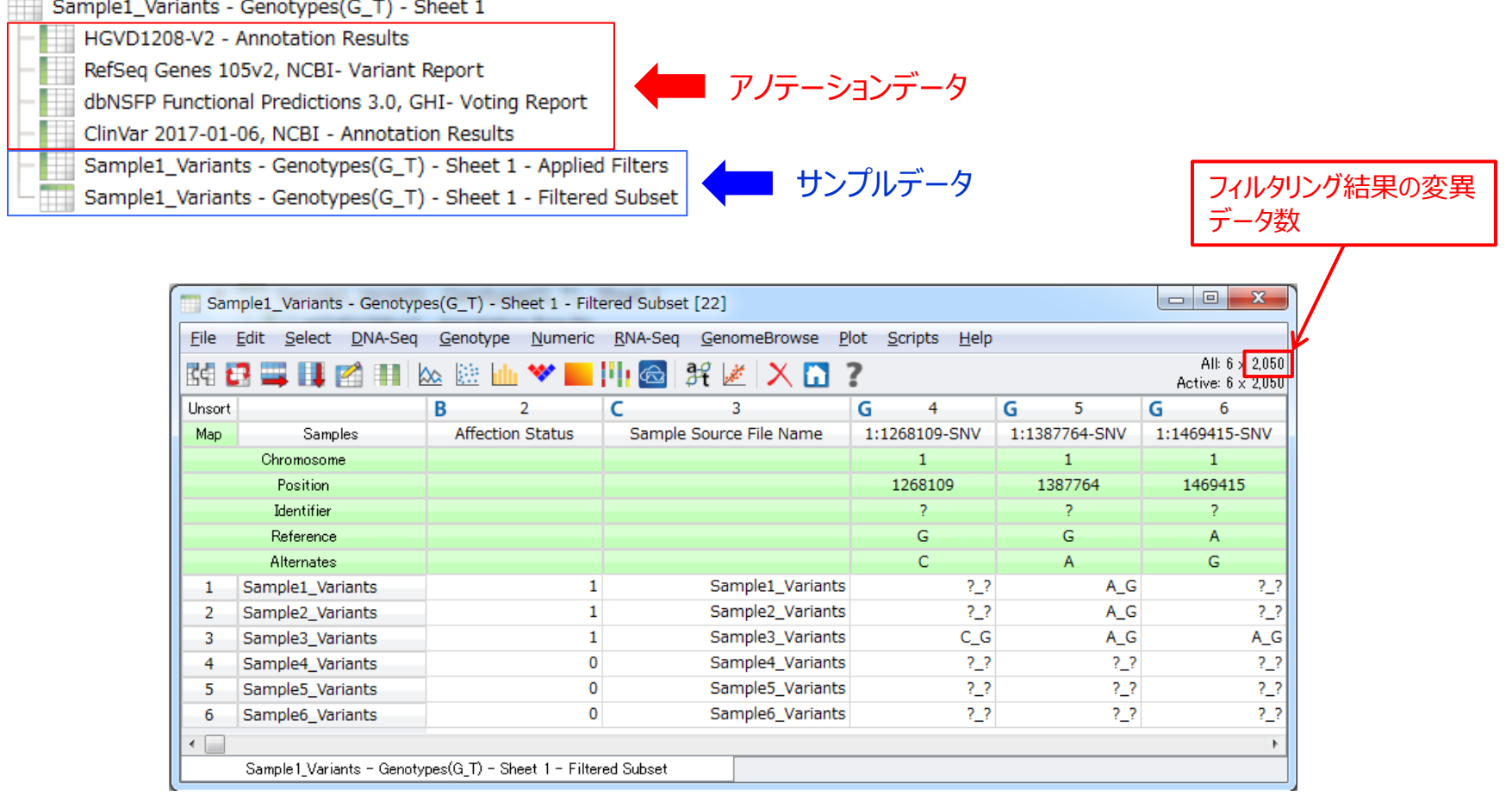

- 計算が終了すると、各データリソースごとのアノテーションデータのシート、およびフィルタリング結果 をまとめたサンプルデータのシートが作成される。
- フィルタリングによって残った変異データは、「Filtered Subset」シートにまとめられている。

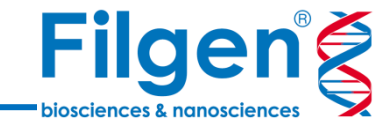

# **サンプル間の比較**

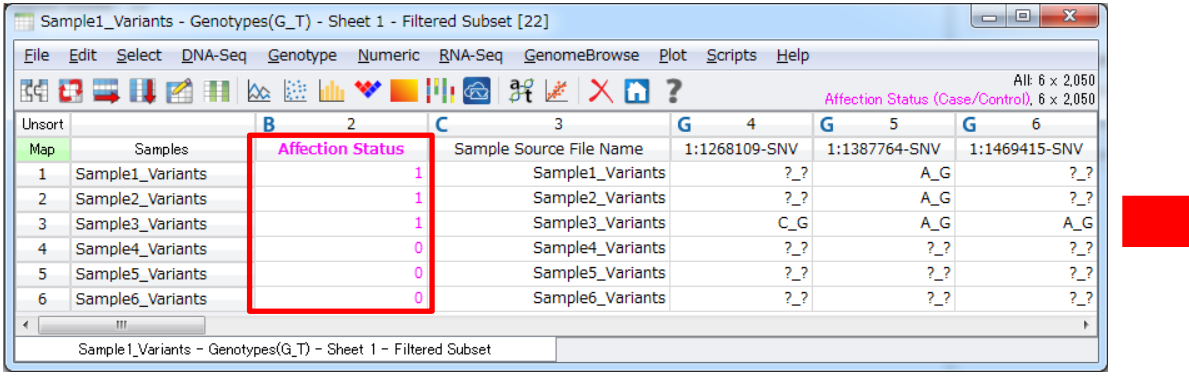

- 最初に、疾患/正常グループ情報のカラム を指定する。
- それぞれのグループにおける、アリルの検索 条件を指定する。

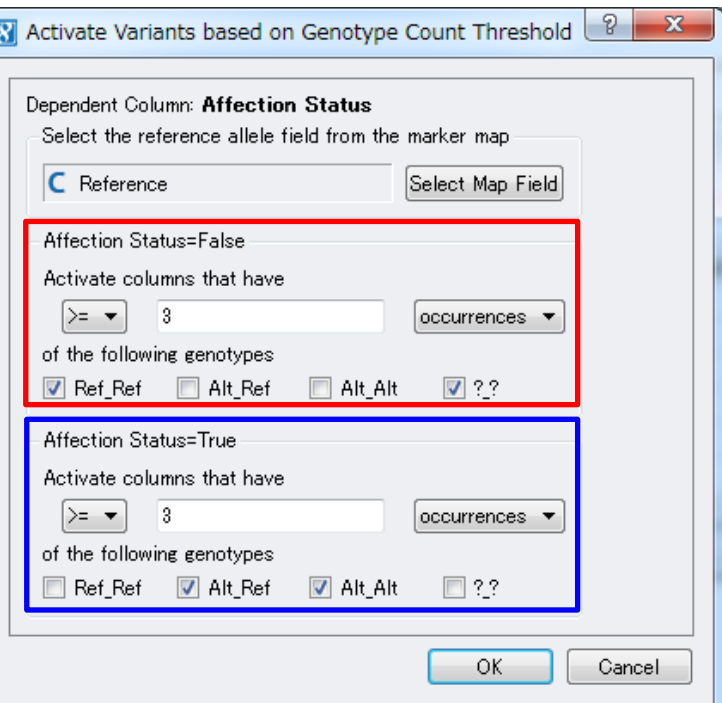

## **サンプル間の比較**

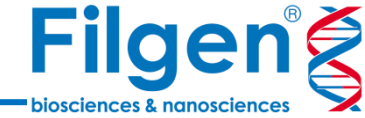

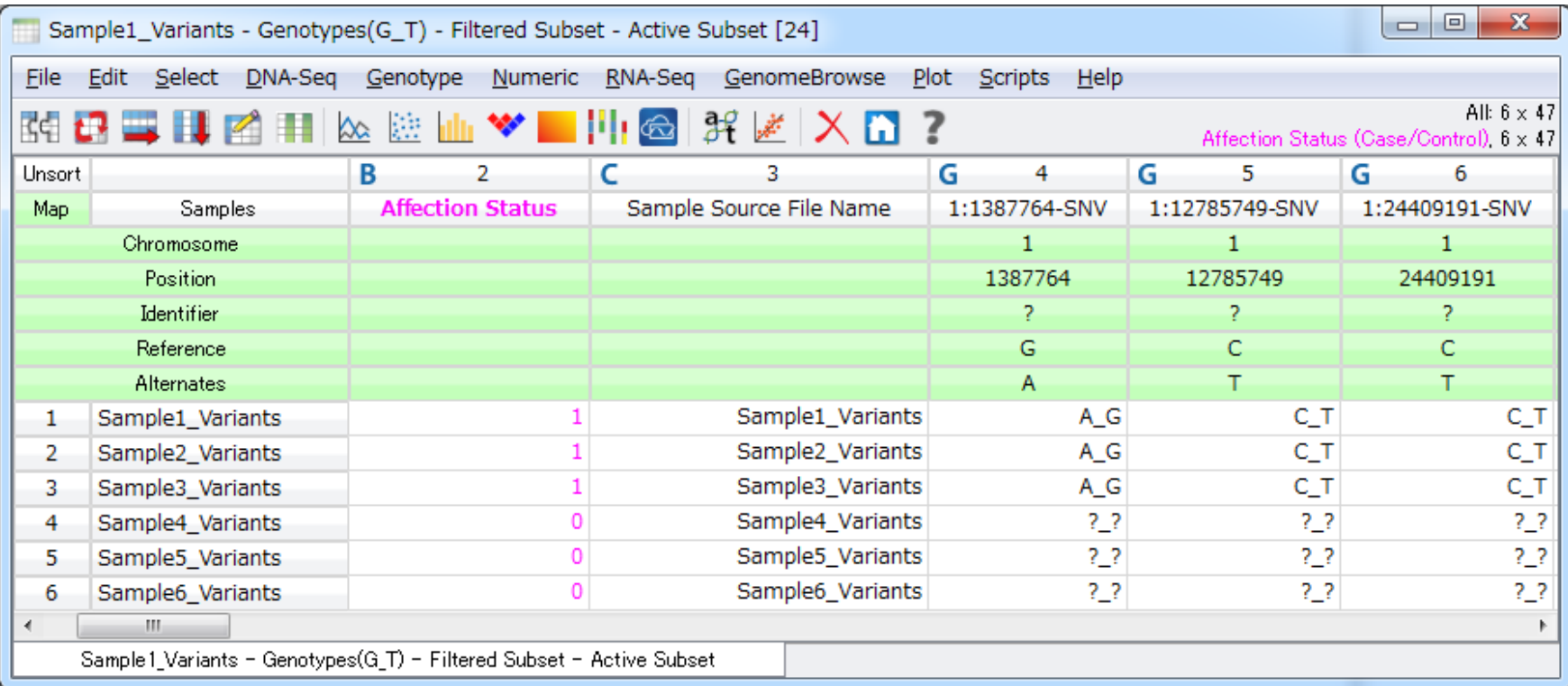

計算が終了すると、指定の検索条件で抽出された変異データのシートが作成される。

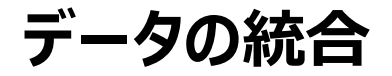

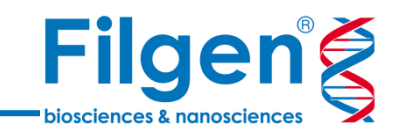

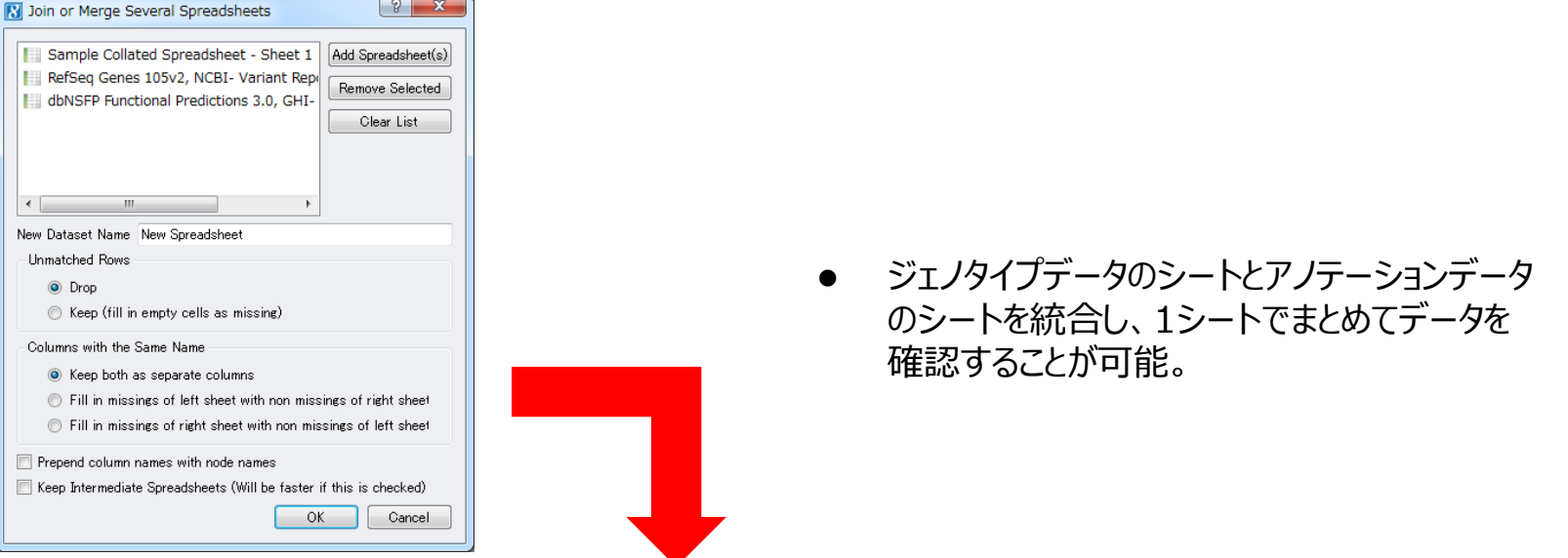

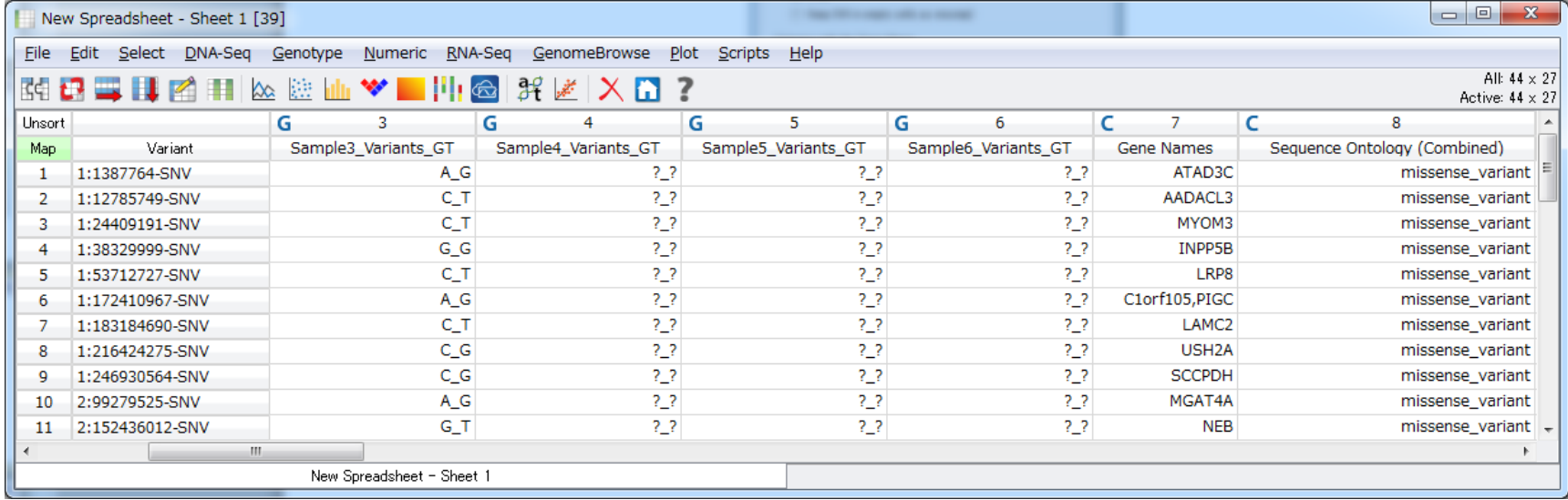

#### **VarSeqでは…**

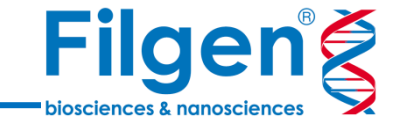

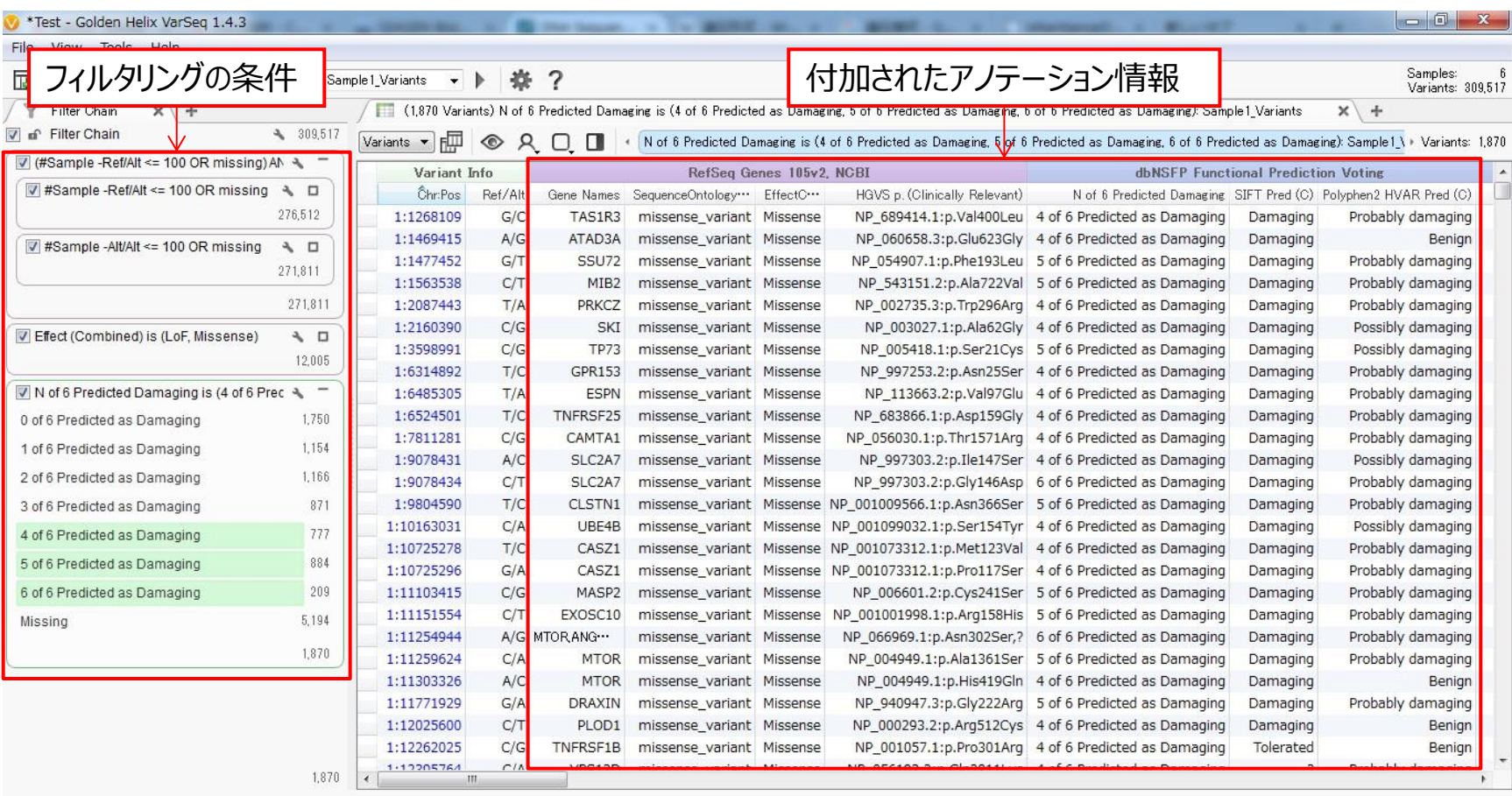

- VarSeqでも同じデータリソースを使用して、変異のアノテーション付けとフィルタリングが可能。
- SVSと違い、グラフィカルな操作でフィルタリング設定を行い、設定の変更を行った場合は、結果 がリアルタイムに表示される。

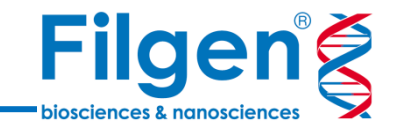

# お問い合わせ先:フィルジェン株式会社 TEL: 052-624-4388 (9:00~17:00) FAX: 052-624-4389 E-mail: biosupport@filgen.jp